Espace pédagogique de l'académie de Poitiers > DANE de Poitiers > Enseigner > Scénarios <http://ww2.ac-poitiers.fr/dane/spip.php?article690> - Auteurs : Chantal Bernard - Dominique Fougerit

publié le 12/11/2015 - mis <sup>à</sup> jour le 16/07/2018 Exercices de style avec tablette

<span id="page-0-1"></span>

## *Descriptif :*

Création d'un livre illustré de sons et d'images par des élèves du collège Jean Monnet de Courçon. Tutoriels.

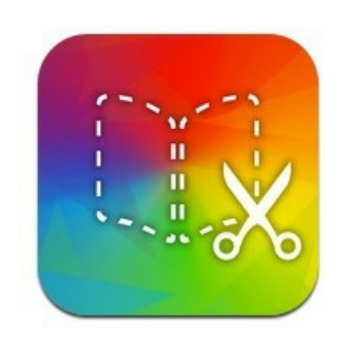

Dans le cadre du projet « collèges connectés » qui se déroule au collège Jean Monnet de Courçon <sup>7</sup>, Stéphanie Tardy, enseignante de lettres, a réalisé un projet [pédagogique](http://etab.ac-poitiers.fr/coll-courcon/) **pluridisciplinaire** articulé autour de l'écriture multimédia. Book Creator<sup>[1](#page-0-0)</sup>sur tablettes Android est le support de ces réalisations.

Le projet "collèges connectés" (projet Cocon, puis collèges [préfigurateurs](http://ecolenumerique.education.gouv.fr/carte-des-colleges-numeriques/)  $\mathbb Z$ ) permet depuis la rentrée 2015 de nouvelles expériences pédagogiques.

L'activité décrite ici a été rendue possible grâce à l'utilisation d'une dizaine de tablettes

dans la salle de classe. Elle consiste à réécrire une histoire et à l'illustrer ; ici c'est le Petit Chaperon Rouge qui sert de point de départ, avec des classes de sixième.

A la suite d'une démarche pédagogique que vous pouvez trouver ci dessous, les élèves **rédigent** un texte par petits groupes en s'inspirant de Raymond Queneau, et **dessinent** des illustrations avec l'aide du professeur d'arts plastiques. Ils introduisent l'histoire dans l'application Book Creator, et la complètent par des **lectures** expressives enregistrées.

Ce projet permet de produire un « véritable » livre avec une plus grande motivation des élèves, grâce à un outil simple à utiliser et valorisant. Il favorise l'implication des élèves dans l'activité d'écriture, de création et de lecture à voix haute. Les échanges ainsi que la confrontation des différents travaux réalisés par les élèves sont facilités.

Voir un exemple de livre numérique réalisé par les élèves du collège de Chateauneuf sur Charente en atelier arts [plastiques/histoire](https://www.widbook.com/ebook/read/carnet-de-voyage-dun-chevalier-au-moyen-age)  $\mathbb Z$  (outil en ligne [Widbook](https://canope.ac-amiens.fr/cddpoise/blog_mediatheque/?p=7330)  $\mathbb Z$ ).

<span id="page-0-0"></span>[\(1](#page-0-1)) application payante utilisable sur tablettes Android, Windows et iPads permettant de créer un livre numérique associant images, textes et sons.

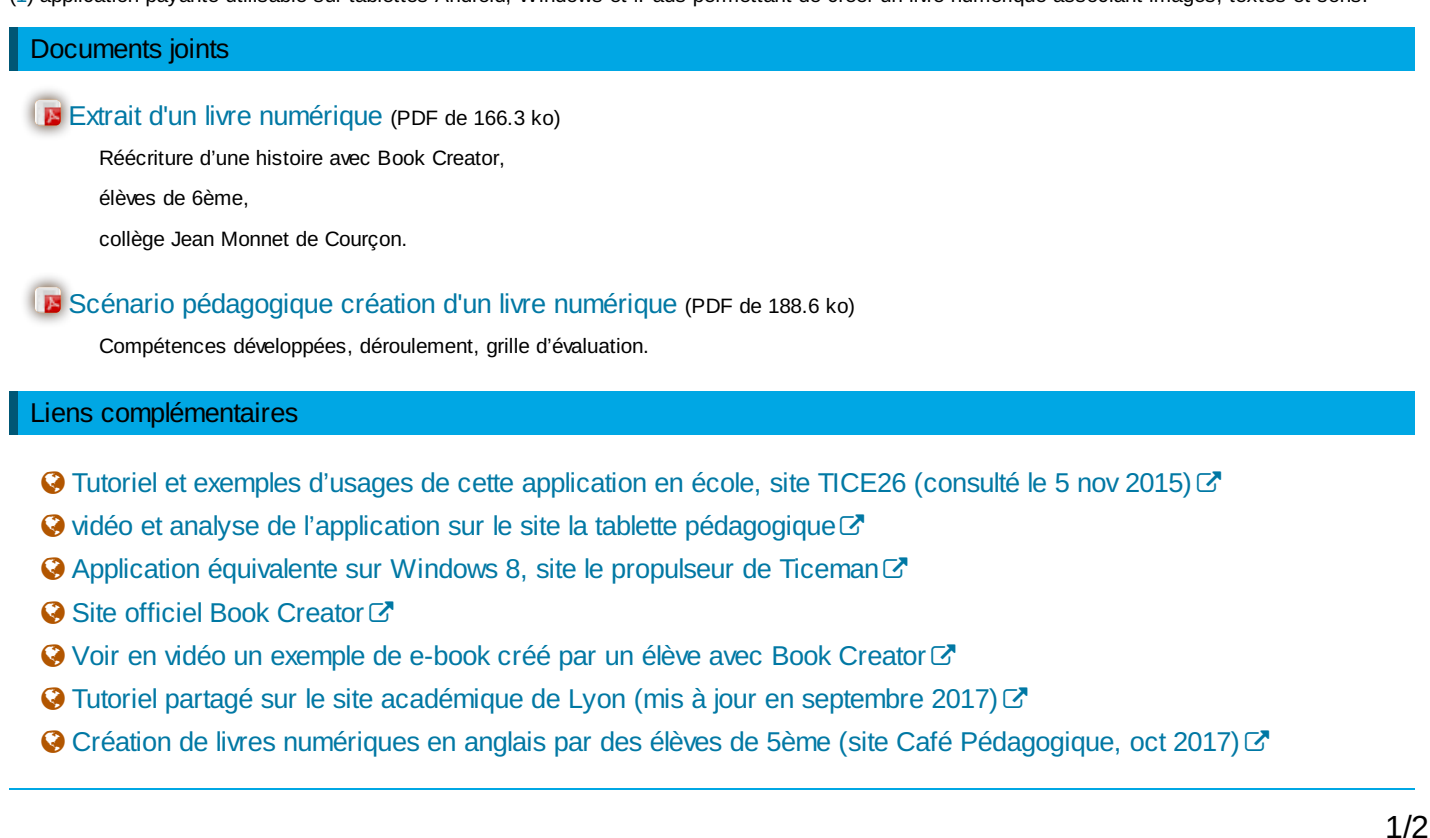

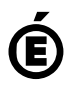

**de Poitiers**

Académie <sup>Avertissement : ce document est la reprise au format pdf d'un article proposé sur l'espace pédagogique de l'académie de Poitiers.<br>de Poitiers ll ne peut en aucun cas être proposé au téléchargement ou à la consult</sup>

Il ne peut en aucun cas être proposé au téléchargement ou à la consultation depuis un autre site.